## 11/05/2024 15:31 1/2 bash\_aliases

## [bash\\_aliases](http://debian-facile.org/_export/code/utilisateurs:arpinux:config:bash_aliases?codeblock=0)

```
# alias
################################################################
# ls & grep -----------------------------------------------------------
-
alias ls='ls --color=auto'
alias dir='dir --color=auto'
alias vdir='vdir --color=auto'
alias grep='grep --color=auto'
alias fgrep='fgrep --color=auto'
alias egrep='egrep --color=auto'
alias ll='ls -alF'
alias la='ls -A'
alias l='ls -CF'
# cd & goto -----------------------------------------------------------
-
alias cd..='cd ..'
alias ...='cd ..'
alias = 'cd .../...'alias gm='cd /media'
alias gc='cd ~/.config'
# utils ---------------------------------------------------------------
-
# process using web
alias ports='lsof -i -n -P'
# make parent directory if needed
alias mkdir='mkdir -p'
# packages ------------------------------------------------------------
-
alias debin='sudo apt install --no-install-recommends'
alias debrm='sudo apt autoremove --purge'
alias debup='sudo apt update && sudo apt full-upgrade'
alias debsh='apt search'
alias debvs='apt-cache policy'
alias missingrecommends='aptitude search "~RBrecommends:~i"'
# quit, exit & reboot -------------------------------------------------
-
alias :q='exit'
alias oust='echo "bye $USER..."; sleep 2s && systemctl poweroff'
alias comeback='echo "be back right now..."; sleep 2s && systemctl
reboot'
# bash cfg ------------------------------------------------------------
-
alias bashcfg='$EDITOR ~/.bashrc'
alias bashrld='source ~/.bashrc'
```

```
# misc ----------------------------------------------------------------
-
alias jailfox='firejail --private firefox -no-remote'
alias nospace='rename "y/ / / " *'
alias diapo='feh -FYZz -D 4'
alias links2='links2 -g' #links2 gui always
alias clr='clear'
alias invertcolors='xcalib -i -a'
alias getwall='cat ~/.fehbg'
alias getips='nmap -sP -n 192.168.1.0/24'
alias monip="wget -q -O - checkip.dyndns.org | sed -e
's/[^[:digit:]\|.]//g'"
# may the force be with you
alias starwars="telnet towel.blinkenlights.nl"
# get website
alias getweb='wget -r -np --user-agent=Firefox -l5 -k -E '
alias getsound='youtube-dl --extract-audio --audio-format m4a --audio-
quality 0 --output "./%(title)s.%(ext)s" '
# password generator
alias genpass='echo \leq /dev/urandom tr -dc A-Z-a-z-0-9 | head -c20\degree'
# gpgsign
alias gpgsign='gpg --detach-sig --sign'
# bashmount
alias bm='bashmount'
# rss feed
alias rss='newsboat -r'
# roulette linux
alias roulette='[ $( ( RANDOM % 6 )) == 0 ] \& echo "Bang! ur dead!" ||
echo "Click ... Lucky man :D"'
# pile/face linux
alias pileface='[ $( ( RANDOM % 2 )) == 0 ] \& echo "Pile !" || echo
"Face !"'
# météo
alias meteo='curl wttr.in/~montréal+france?lang=fr'
```
From: <http://debian-facile.org/> - **Documentation - Wiki**

Permanent link: **[http://debian-facile.org/utilisateurs:arpinux:config:bash\\_aliases](http://debian-facile.org/utilisateurs:arpinux:config:bash_aliases)**

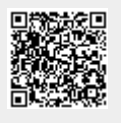

Last update: **27/01/2024 22:10**